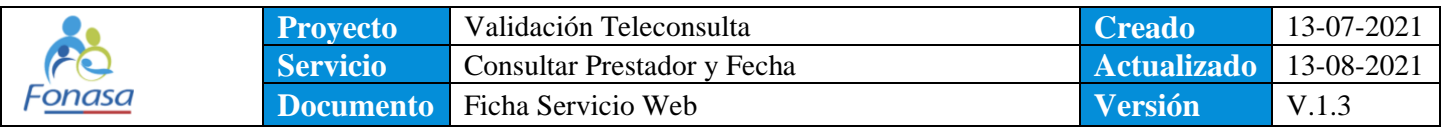

# Ficha Servicio Web: Teleconsulta – Consulta de Notificación

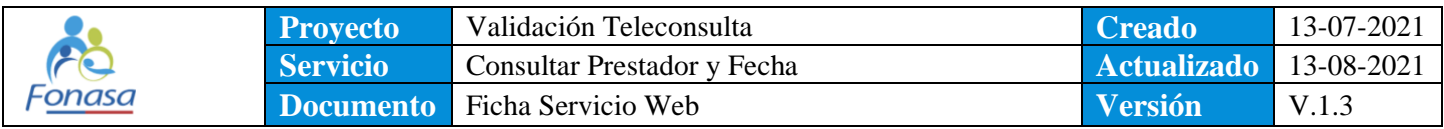

#### IDENTIFICACION Y CONTROL

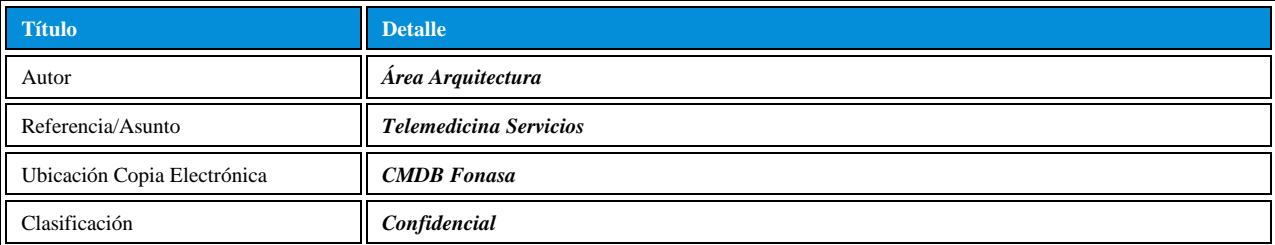

#### CONTROL DE VERSIÓN

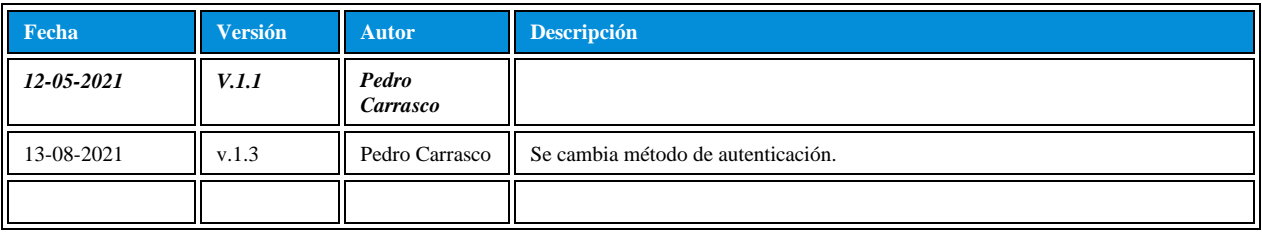

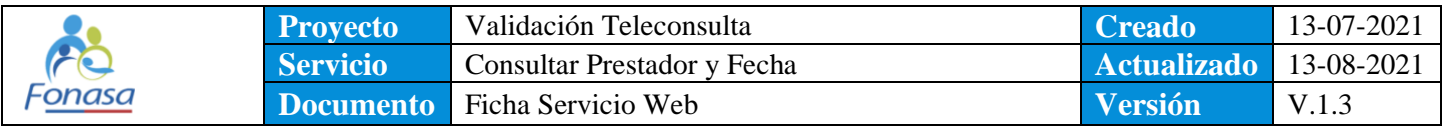

# Contenido

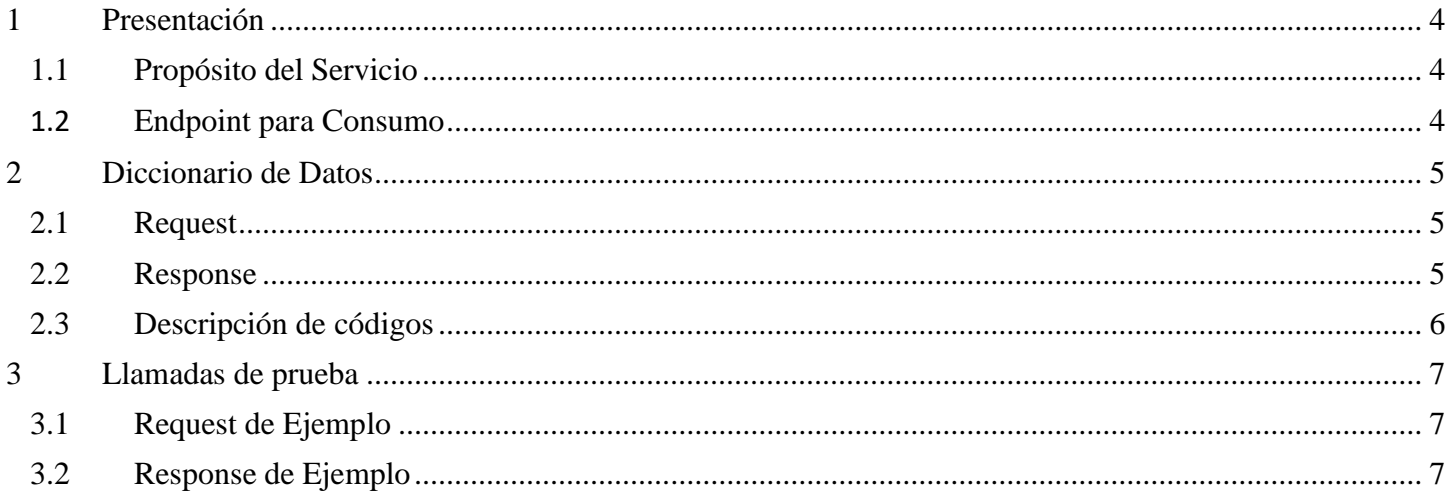

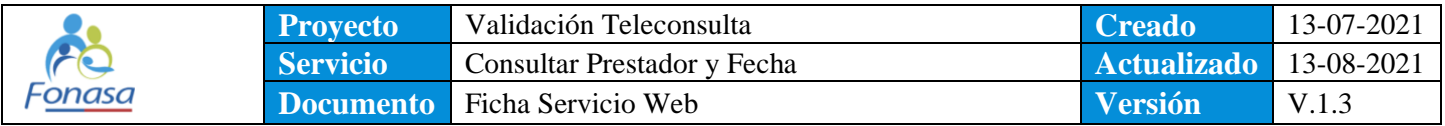

## <span id="page-3-0"></span>**1 Presentación**

#### <span id="page-3-1"></span>**1.1 Propósito del Servicio**

Permite consultar filtrando por rut de prestados y fecha de notificación a Fonasa de la emisión de bonos emitido previamente en contexto de telemedicina.

### <span id="page-3-2"></span>**1.2 Endpoint para Consumo**

Tipo Servicio:REST Metodo HTTP: POST Formato: JSON

Certificación / QA: <https://wsqa.fonasa.cl:8443/FONASASEC/ValidacionTelemedicina/FONASAConsultarFechaRESTSEC>

Producción: <https://wscs.fonasa.cl:8443/FONASASEC/ValidacionTelemedicina/FONASAConsultarFechaRESTSEC>

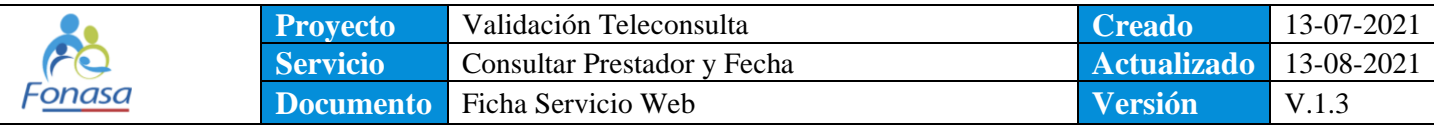

# <span id="page-4-0"></span>**Diccionario de Datos**

# <span id="page-4-1"></span>**2.1 Request**

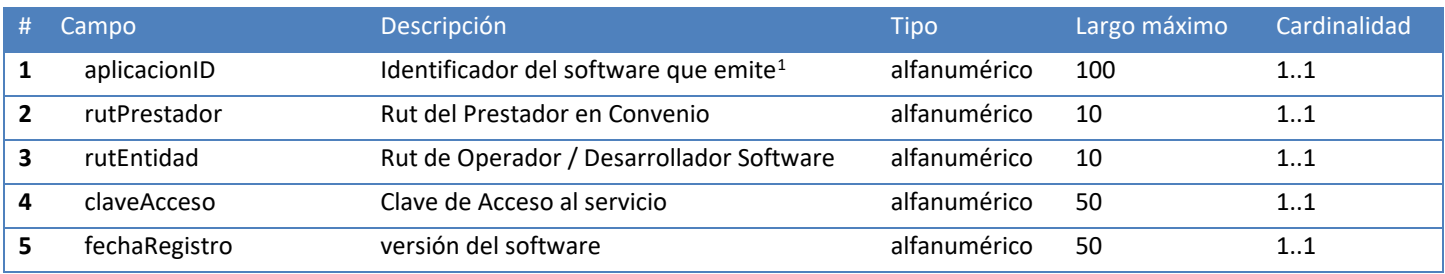

# <span id="page-4-2"></span>**2.2 Response**

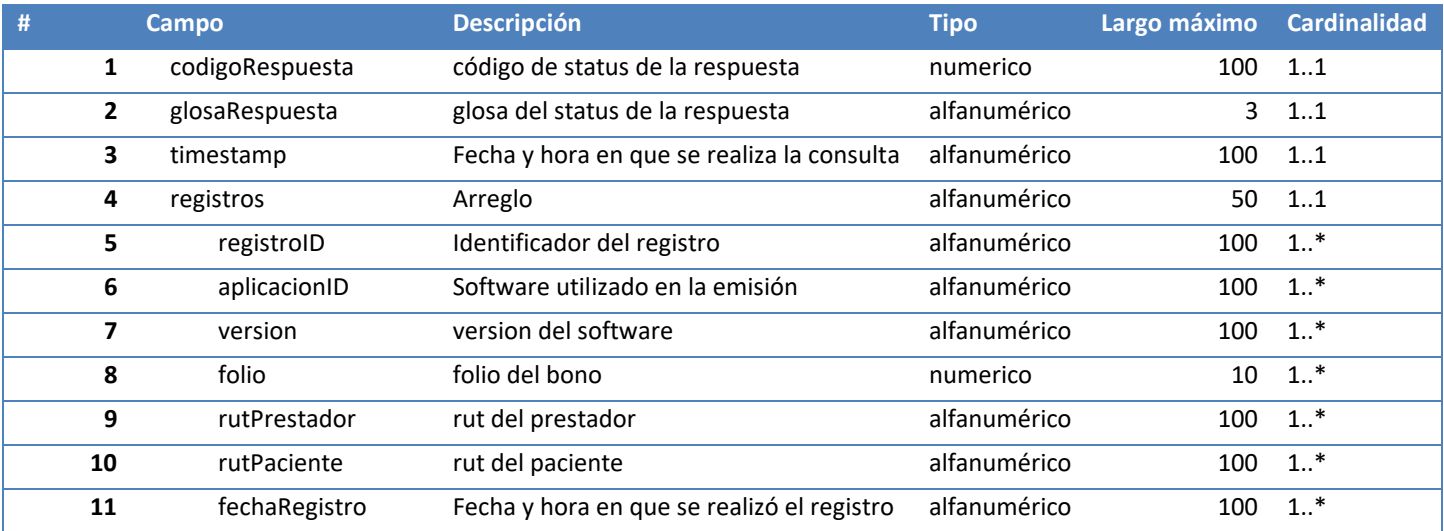

<sup>1</sup> Este identificador debe proporcionarlo el operador y/o prestador que dispone del software para integración.

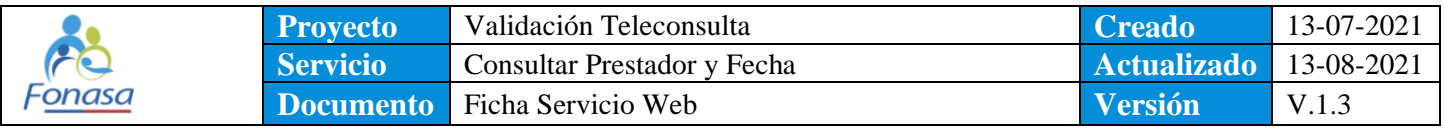

# <span id="page-5-0"></span>**2.3 Descripción de códigos**

**Código status respuesta – Código Respuesta**

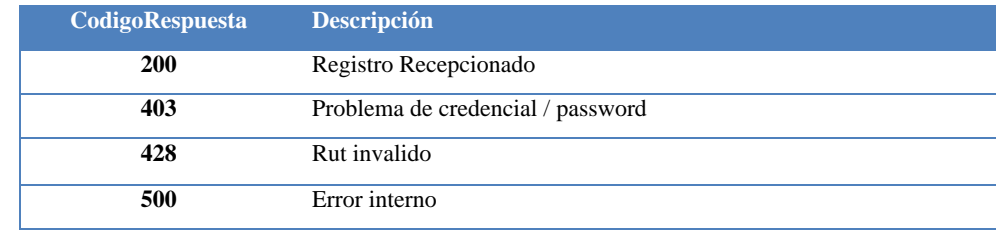

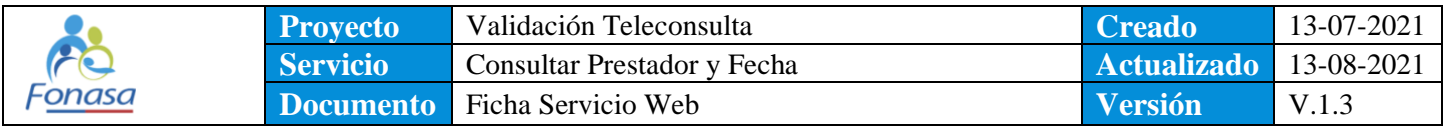

# <span id="page-6-0"></span>**3 Llamadas de prueba**

### <span id="page-6-1"></span>**3.1 Request de Ejemplo**

#### POST

Content-Type: application/json

{ "fechaRegistro":"2021-07-20", "aplicacionID": "NombreSoftwareIntegrando", "rutPrestador": "61xxx00-0", "rutEntidad": "764x27-2", "claveAcceso":"f3adfsdJg" }

#### <span id="page-6-2"></span>**3.2 Response de Ejemplo**

{ "operacionID": "2fd39dc0-f91d-47bb-ac44-ac92b52e338e", "codigoRespuesta": 200, "glosaRespuesta": "folio:123 fue recepcionado", "timestamp": "2021-07-27 23:36:10" }